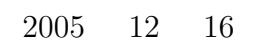

山本昌志*<sup>∗</sup>*

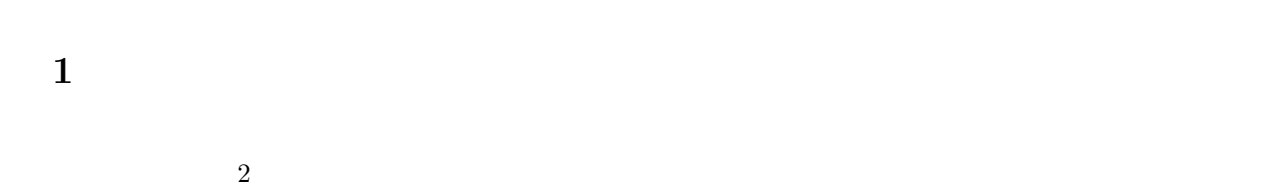

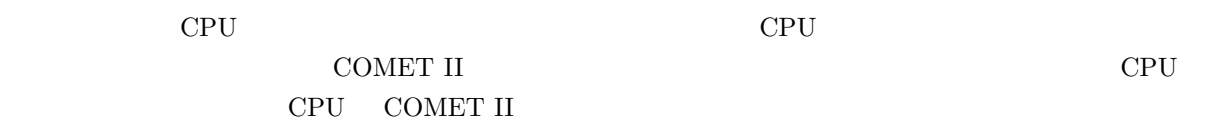

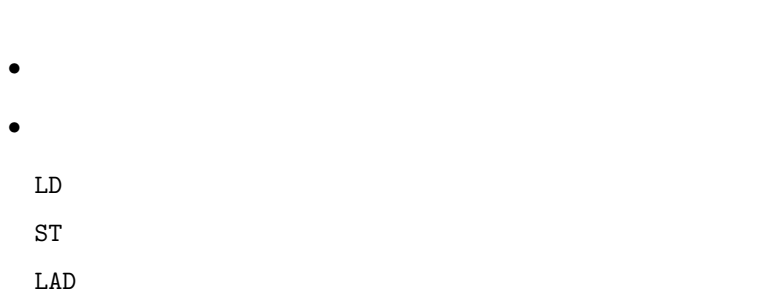

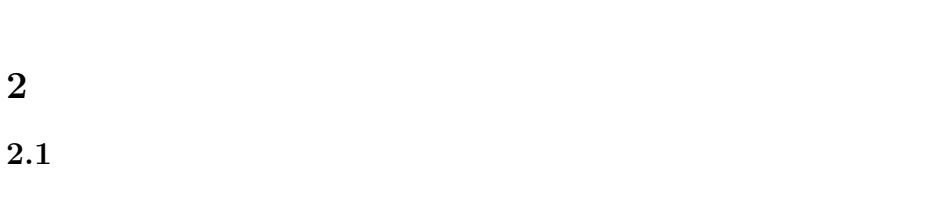

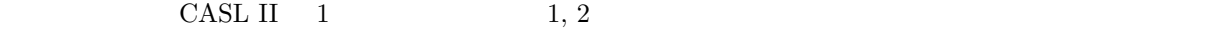

*∗*国立秋田工業高等専門学校 電気工学科

 $5$ 

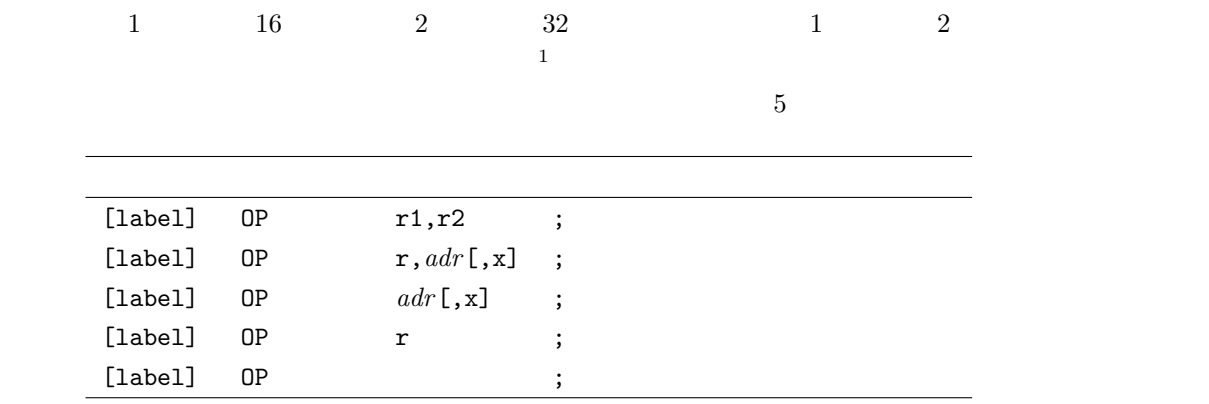

### $2.2$

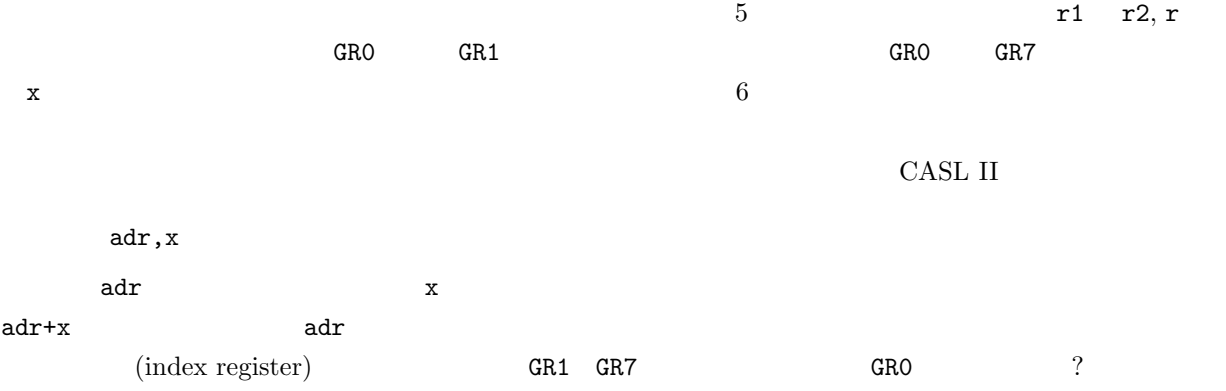

## **2.3** アドレス

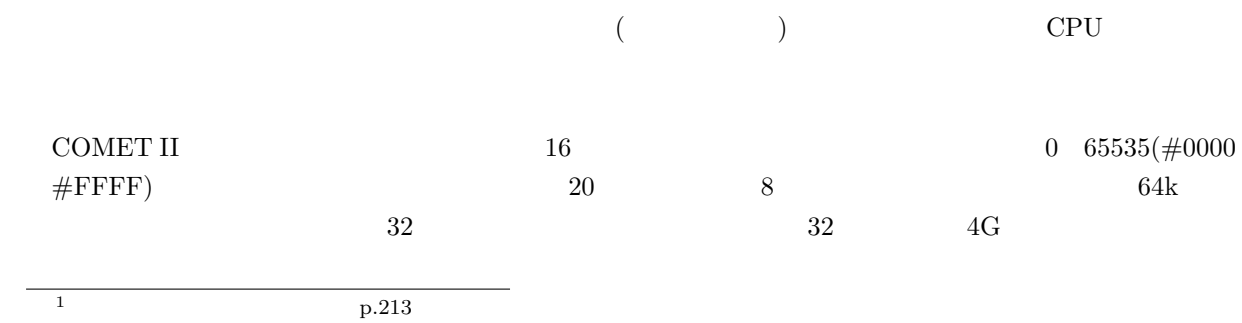

2

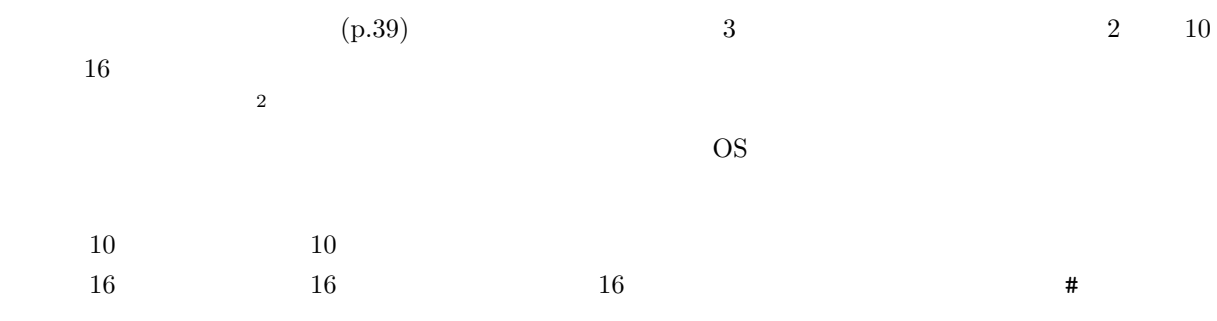

### **2.4**

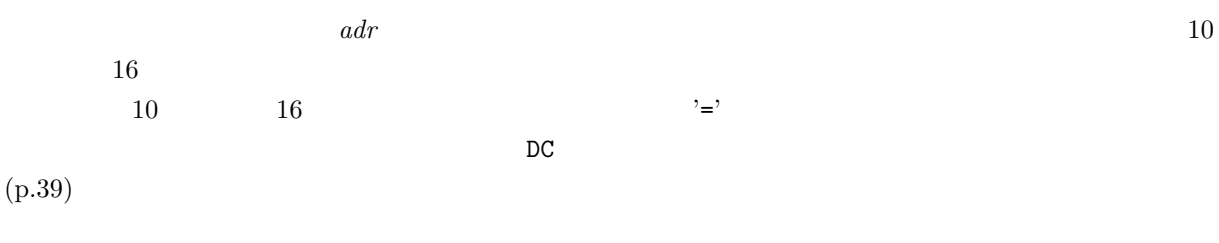

### **3** データ転送命令

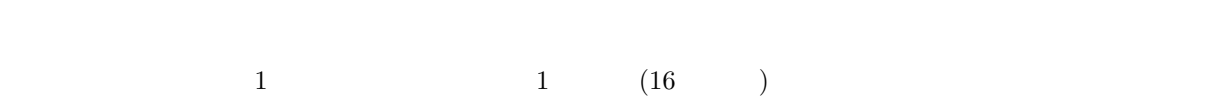

# **3.1** (LD)

 $3.1.1$ 

#### LD:LoaD

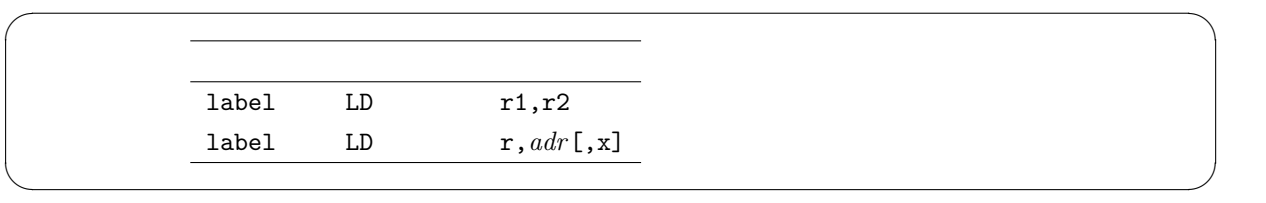

 $2$ 

COMET II  $\,$ 

*•* フラグレジスターの値は変化する.

 $\Box$  LD  $\Box$ 

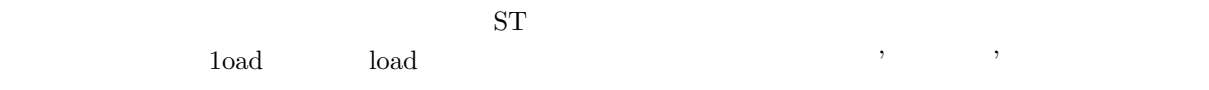

**3.1.2**

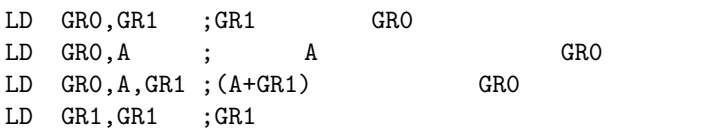

**3.2** (ST)

 $3.2.1$ 

ST:STore

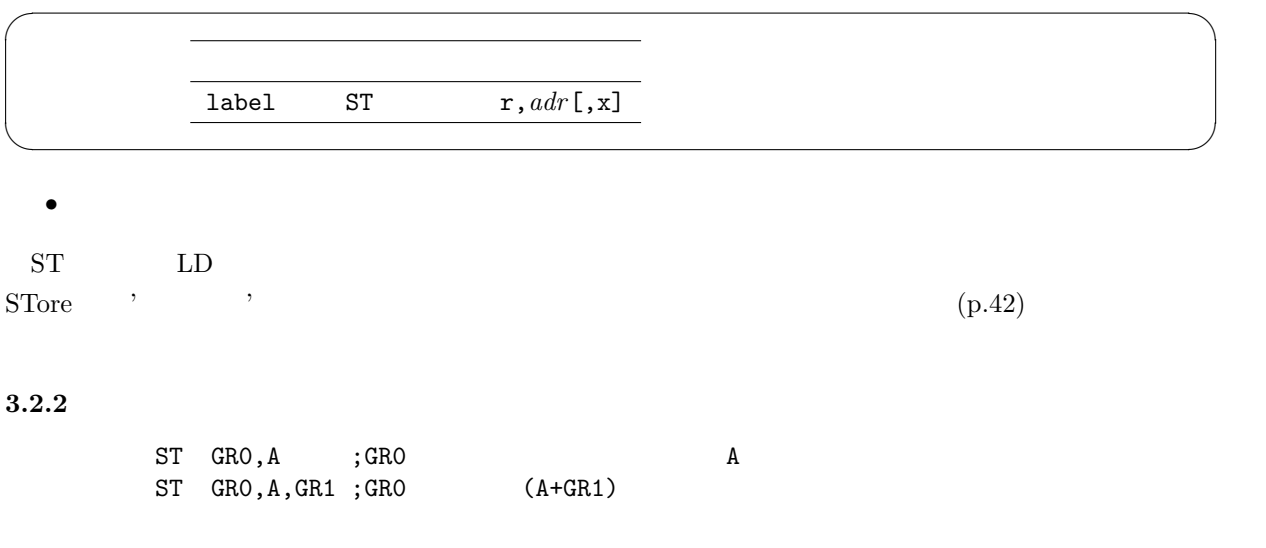

<sup>3</sup> CPU

# **3.3** (LAD)

 $3.3.1$ 

#### LAD:Load ADdress

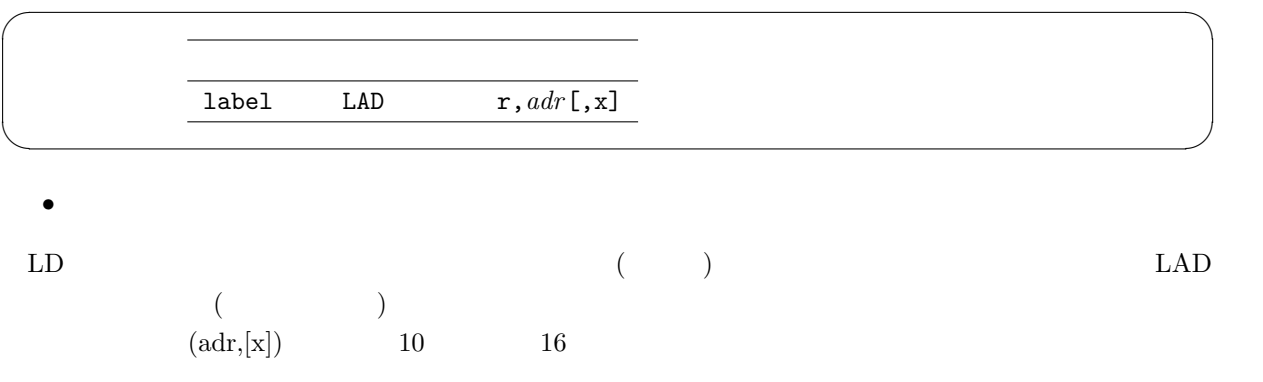

**3.3.2**

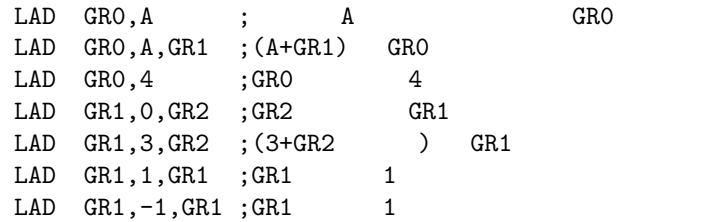